# **Short Answer Questions (40 points)**

1. TRUE FALSE You have very legibly printed your name and email id below.

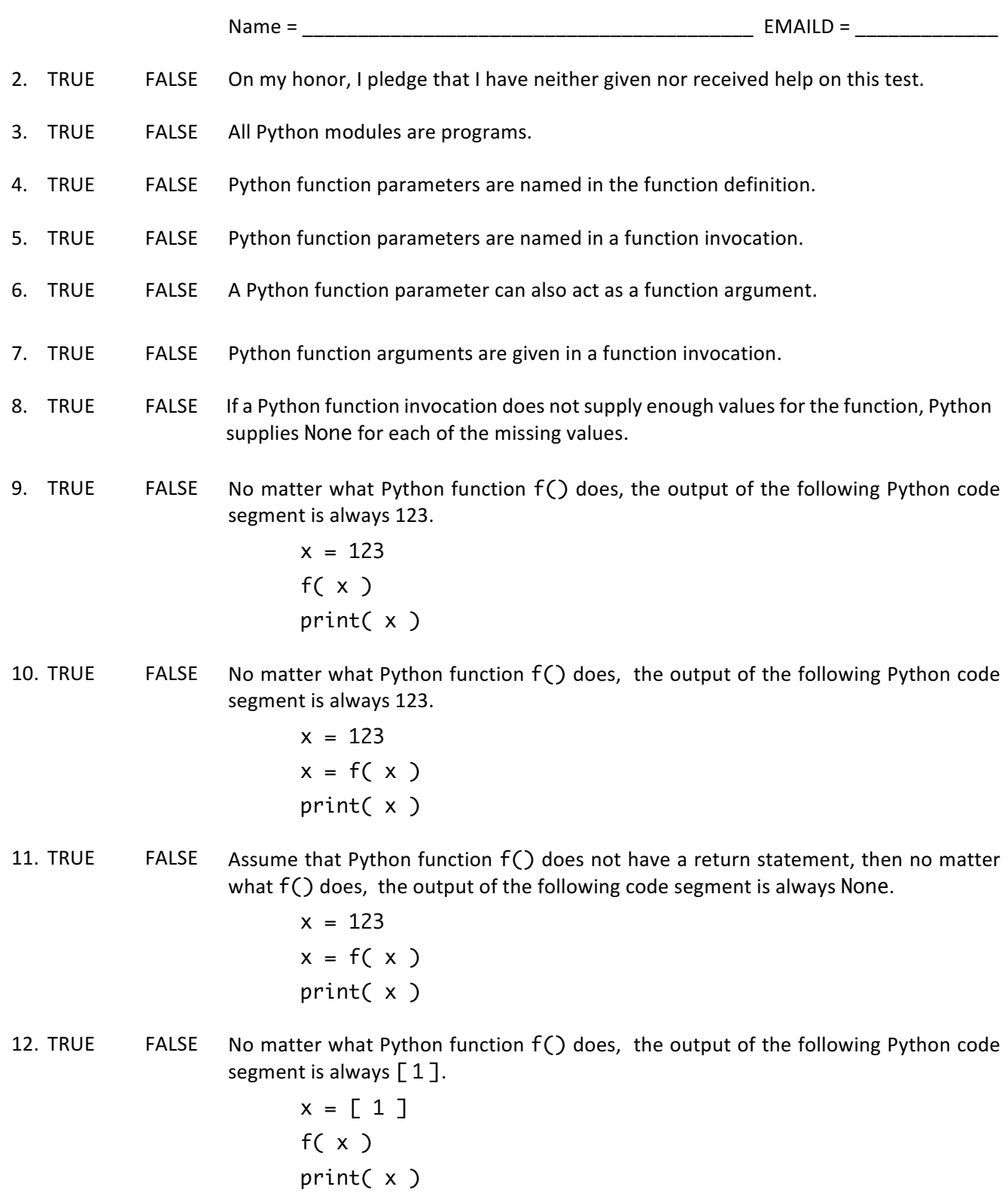

#### **CS** 1112 Fall 2017 Test 2 **8 All 2017** Test 2

13. TRUE FALSE No matter what Python function  $f()$  does, the output of the following Python code segment is always  $[1]$ .

$$
x = [1]
$$
  

$$
x = f(x)
$$
  

$$
print(x)
$$

14. TRUE FALSE All Python function invocations have a return value.

- 15. TRUE FALSE The only purpose of a Python function return statement is to indicate that the function execution has been completed.
- 16. TRUE FALSE Although local variables only exist during the execution of their function, their values survive from invocation to invocation.
- 17. TRUE FALSE The following function definition always correctly determines whether x is equal to the minimum of x, y, and z.

def f( x, y, z ) : if ( (x <= y ) and ( y <= z ) ) : return True

else :

return False

18. TRUE FALSE A *symmetric* dictionary d is one that follows this rule: if  $d[X]$  equals y, then it also the case that  $d[y]$  equals x. The following function always correctly tests whether d is symmetric.

```
def f( d ) :
      for x in d.keys() :
          y = d[x]if \left( d \left[ y \right] = x \right):
                return True
```
else :

return False

19. TRUE FALSE The following function always correctly tests whether list x is in sorted order.

```
def f( x ) :
    prev = x[ 0 ] for v in x :
        if ( prev > v ) :
              return False
         else :
```

```
prev = v
```

```
 return True
```
20. TRUE FALSE Consider function  $f()$ . def f( x, y ) : remember = x  $x = y$  y = remember return x, y

The below statement always correctly swaps the values of  $a$  and  $b$ .

$$
a, b = f(a, b)
$$

21. TRUE FALSE All Python function invocations require the use of parentheses.

# **Part 2: Problem solving**

- 22. (20 points) Module ncwl.py defines functions characters(), words(), lines(), and cwl(). Each of the functions has a single parameter s. Functions characters(), words(), and lines() return an integer; function  $cwl()$  returns a three-element list of integers.
	- Function characters() returns the number of characters in s.
	- Function words() returns the number of words in s.
	- Function lines() returns the number of lines in s.
	- Function  $\text{cw}(\zeta)$  returns a three-element list of integers; that are respectively the number of characters, words, and lines in S.

A simple tester  $ntest.py$  is available. The output of the tester should be

```
29 56 415 0
6 11 69 0
1 3 14 1
[29, 6, 1] [56, 11, 3] [415, 69, 14] [0, 0, 1]
```
- 23. (20 points) Module *unique.py* defines two functions row() and table(). Neither function should modify its list parameter.
	- Function row() takes a single list parameter r. The function returns the elements of r that are not duplicated elsewhere in  $r$ ; i.e., they occur exactly once in all of  $r$ . For example, the following function invocation

```
unique.row( [ 2, 4, 6, 8, 2, 8, 6, 3 ] )
```
- returns  $[4, 3]$ .
- Function table() takes a single dataset parameter d; that is d is a list of rows. The function returns the cells of d that are not duplicated elsewhere in d; i.e., they occur exactly once in all of d. For example, the following function invocation

```
unique.table( [ [ 2, 4, 6, 8, 2, 8, 6, 3 ], [ 3, 1, 5 ] ] )
returns	[4, 1, 5].
```
A simple tester  $utest.py$  is available. The output of the tester should be

['A', 'C', 'D', 'F', 'G', 'H', 'K'] ['A', 'B', 'O'] ['A', 'G', 'K', 'N'] ['A', 'B', 'E', 'N'] ['I', 'J', 'O'] ['D', 'E'] ['B', 'J'] ['C', 'H', 'K', 'L', 'N', 'P']

An examination of the tester indicates it prints the solutions to row() and table() in sorted order. It does so, because different approaches to the problem can produce different orderings for the solutions.

- 24. (20 points) Module *primal.py* defines two functions is\_factor() and is\_prime().
	- Function is\_factor() takes two integer parameters x and y. The function returns True or False whether  $y$  is a factor of  $x$ ; that is whether the remainder of  $x$  divided by  $y$  is 0.
	- Function is\_prime() takes a single integer parameter x. The function returns True or False whether x is a prime number. There are lots of definitions for a number being prime. The one that might inspire a solution for the function is that  $x$  is prime if none of the values in the interval  $2 - x - 1$  are factors of  $x$ .

A simple tester  $ptest.py$  is available. The output of the tester should be

is\_factor( 6 , 2 ): True is\_factor( 10 , 10 ): True is\_factor( 7 , 3 ): False is\_factor( 9 , 8 ): False is\_prime( 2 ): True is\_prime( 103 ): True is\_prime( 10 ): False is\_prime( 45 ): False

## **Notices**

- Based on your past educational achievements, I expect you to do well on this test.
- You can answer the questions in any order that you want.

### **Test rules**

- This pledged exam is closed notes. The only device you may access during the test is your laptop.
- Do not access class examples or your own past assignments during the test; that is, the only code you may access or view are ones that you develop for this test.
- The only windows to be open on your computer are PyCharm and a single browser with tabs reachable from the class website.
- PyCharm can be used for developing the modules to be submitted. It **cannot be used** for the short answer questions.
- Functions should demonstrate follow style rules; e.g., header comments, whitespace, identifier naming, etc.
- Whether a function is testable is important.
- Only do what is requested. None of the functions you develop should get input or produce output. Unless indicated, functions should not modify their parameters in any way.
- Any form of cheating on a test can result in expulsion from the class and the incident being referred to the Honor Committee.